## Evaluation of the Mandela Washington Fellowship for Young African Leaders Reciprocal Exchange Awardees Survey Screenshots of Survey Questions in Qualtrics Platform

## Link to survey: https://bit.ly/2IlcijI

<u>Note:</u> The screenshots below show the mobile view of the Reciprocal Exchange survey. Surveys can be taken either via mobile device or on a desktop. To view the desktop version of the survey, please visit the link above.

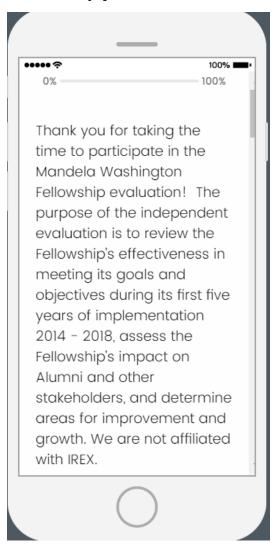

••••••

100%

wish to complete the survey in more than one session, you will only be able to return to your responses if you (1) use the same computer for each session, and (2) do not clear your cache or cookies.

Your participation in this survey is voluntary. You may opt to withdraw from the survey at any time, choose not to answer select questions, or choose to not submit your survey responses.

## \*\*\*\*

100%

By selecting the "I consent to participate in this survey" below, you are consenting to the following:

- Aggregated responses or de-identified qualitative insights from open-ended questions may be included in the final report or publications resulting from the evaluation.
- De-identified data files will be submitted to the Bureau of Educational and Cultural Affairs (ECA) at the U.S. Department of State

upon completion of the evaluation (without names or any contact information). • The data you provide may be reanalyzed at a later date for a follow-up study or other purpose approved by ECA. Your contributions are confidential and no individual identities will be used in any reports or publications resulting from the evaluation unless the individual provides consent to the

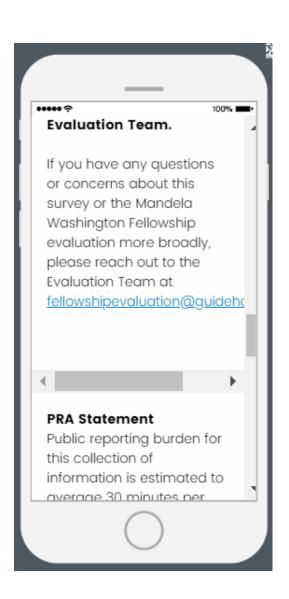

response, including time required for searching existing data sources, gathering the necessary documentation, providing the information and/or documents required, and reviewing the final collection. You do not have to supply this information unless this collection displays a currently valid OMB control number. If you have comments on the accuracy of this burden estimate and/or recommendations for reducing it, please send them to: acaavaluation@stata.aav

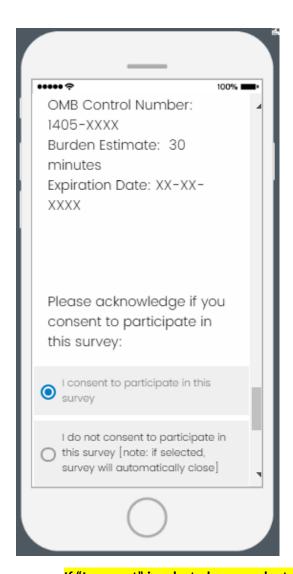

- If "I consent" is selected, respondents will proceed to first question
- If "I do not consent" is selected, the survey will close

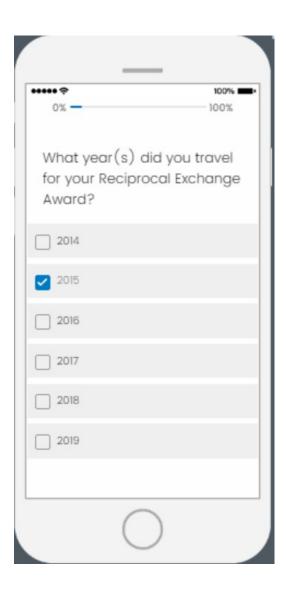

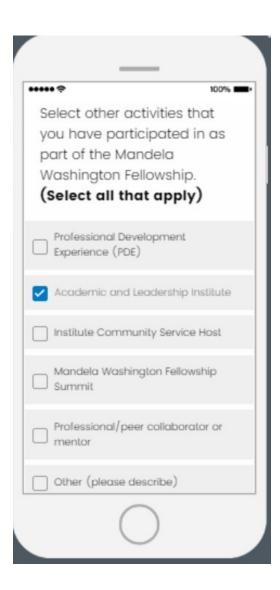

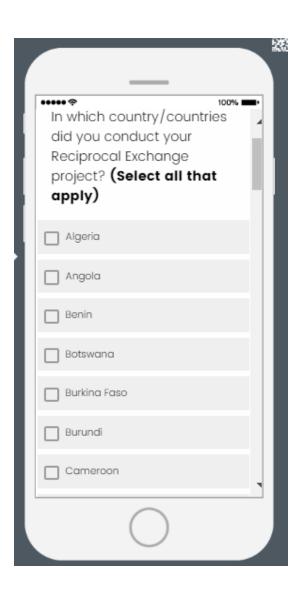

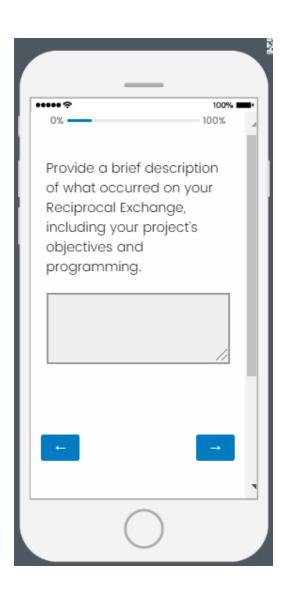

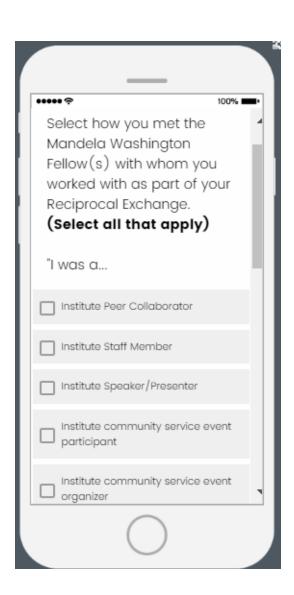

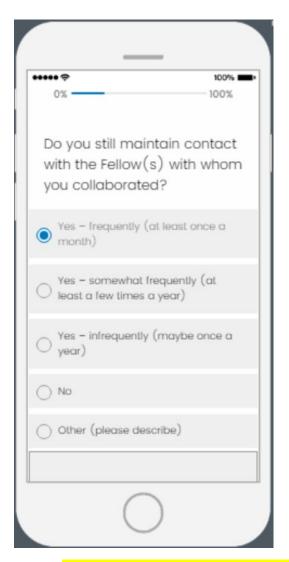

• If any "Yes" is selected, a follow-up question will appear on the next page (see page 14)

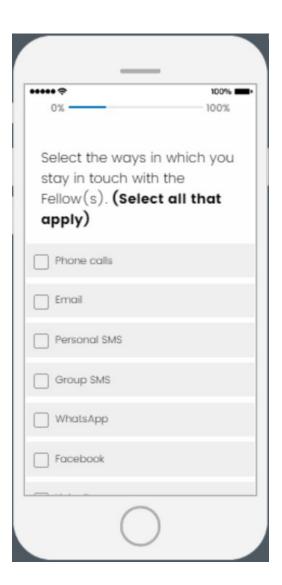

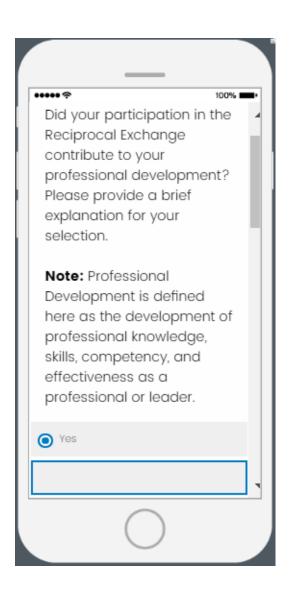

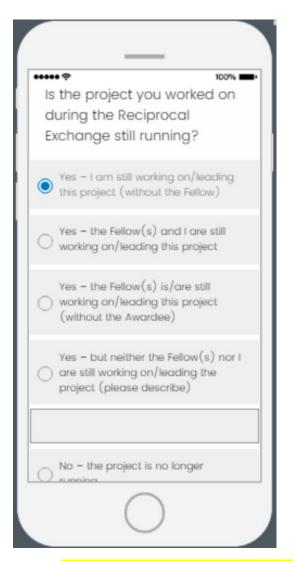

• If any "Yes" option is selected, a follow-up question will appear on the next page (see page 17)

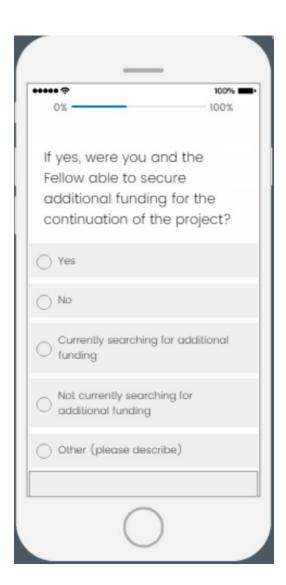

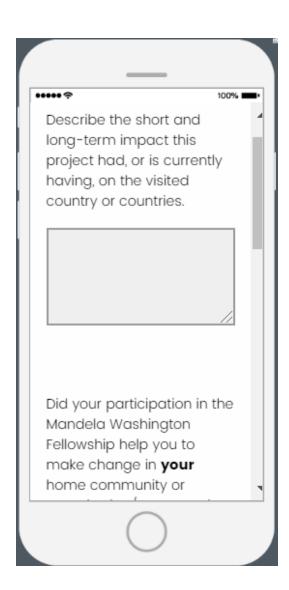

organization/company in the U.S.? Note: Home community is defined here as the community where you are currently living. Yes - the Fellowship helped me to make change in my home community Yes - the Fellowship helped me to make change in my organization/ company Yes - the Fellowship helped me to make change in both my home Community and organization/ company

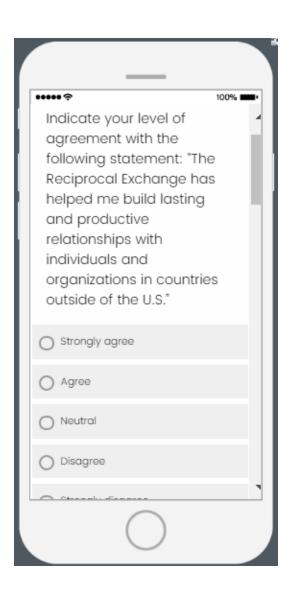

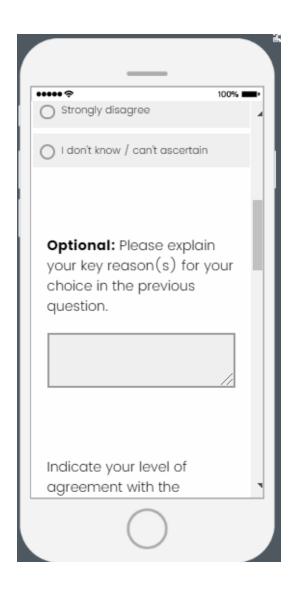

## \*\*\*\*\*

100% ---

Indicate your level of agreement with the following statement: "The Reciprocal Exchange award contributed to my professional development by helping me develop job skills that transfer to my home community."

Note: Professional
Development is defined here
as the development of
professional knowledge, skills,
competency, and
effectiveness as a
professional or leader. Home
community is defined here
as the community where you

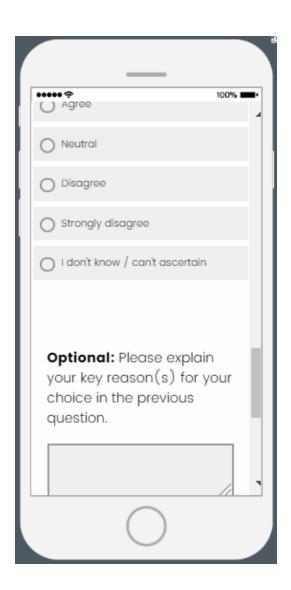

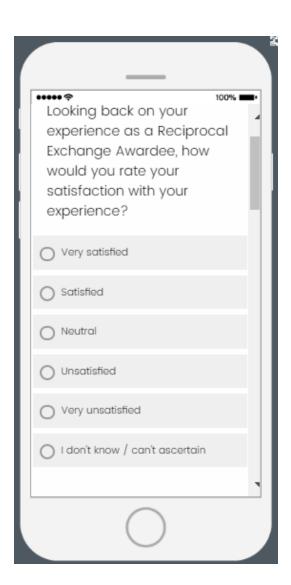

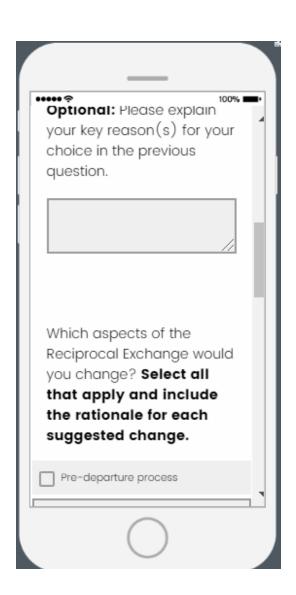

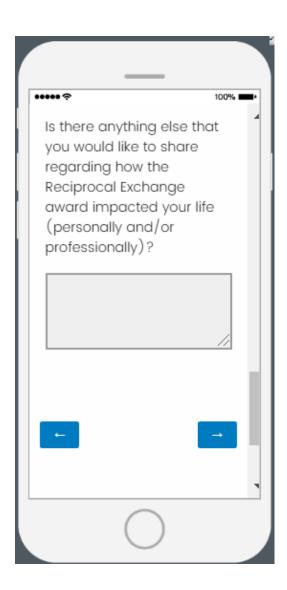

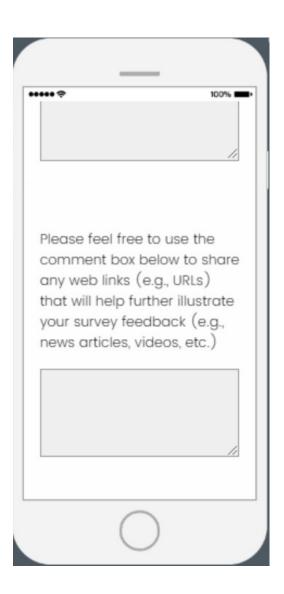

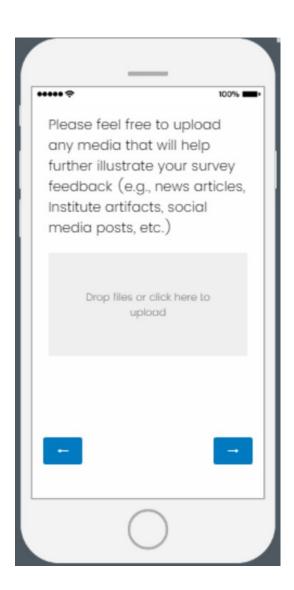

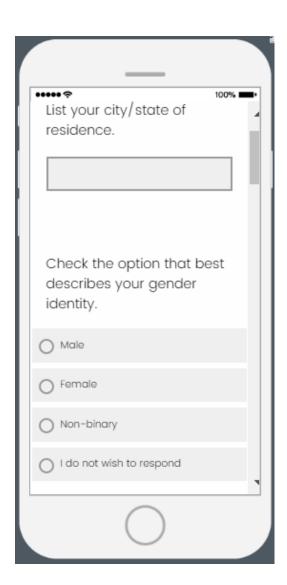

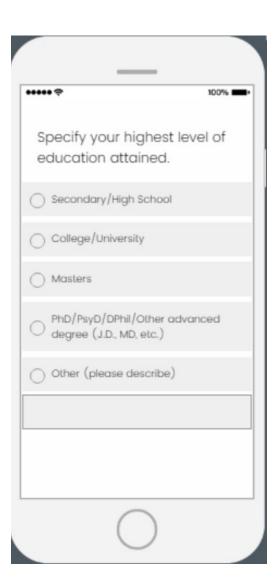

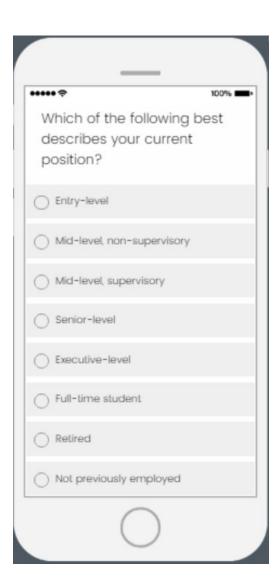

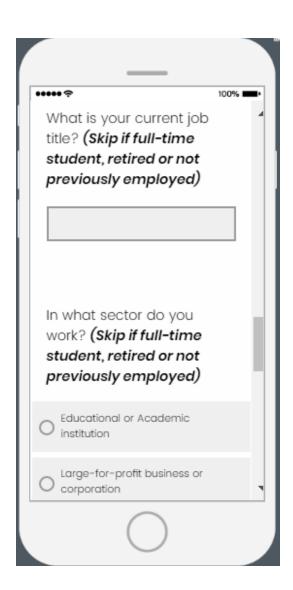

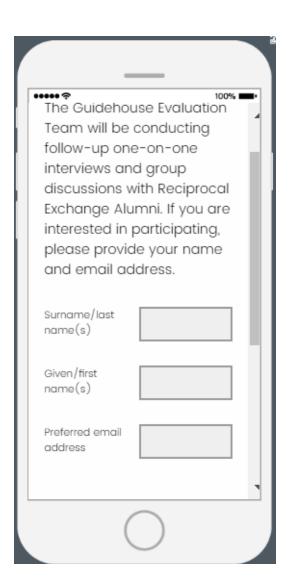

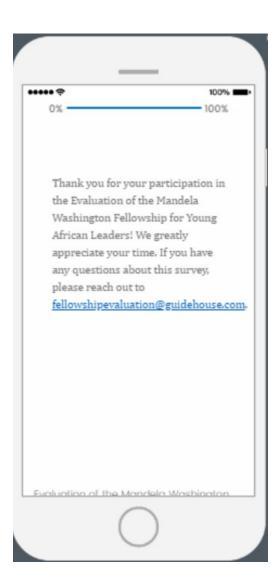